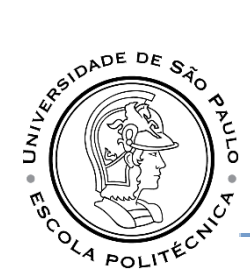

## **INSTRUÇÕES PARA PROPOSTAS**

- 1. Papel timbrado da empresa
- 2. CNPJ e Inscrição Estadual
- 3. Razão social da empresa, endereço completo, telefone
- 4. Data da elaboração
- 5. Descrição do bem ou serviço solicitado, quantidade, valor unitário, valor total (também por extenso)
- 6. Validade da proposta: 30 dias
- 7. Prazo de pagamento: 28 dias
- 8. Frete: por conta do emitente
- 9. Prazo para entrega
- 10. Impostos inclusos (mencionar quais)
- 11. Garantia
- 12. Procedência (nacional ou importado)
- **13.** Dados bancários **Banco do Brasil**
- 14. Mencionar, de acordo com:
	- $\Box$  Portaria GR 4.710/10 condições de pagamento\*
	- $\Box$  Decreto 48.034/03 isenção de ICMS\*
	- $\Box$  Portaria GR 7.601/18 aplicação de multa\*
- 15. Assinatura, nome legível e cargo do responsável.

Documentos consultados:

- **Emissão de Certidão [Negativa](http://www.receita.fazenda.gov.br/Aplicacoes/ATSPO/Certidao/CndConjuntaInter/InformaNICertidao.asp?Tipo=1)**
- **Consulta [Regularidade](https://consulta-crf.caixa.gov.br/consultacrf/pages/consultaEmpregador.jsf) do Empregador**
- [Secretaria](https://www.fazenda.sp.gov.br/cadin_estadual/pages/publ/cadin.aspx) da Fazenda Governo do Estado de São Paulo
- [E-Sanções](http://www.esancoes.sp.gov.br/Sancoes_ui/aspx/ConsultaAdministrativaFornecedor.aspx)
- **Pesquisa na Relação de [Apenados](http://www4.tce.sp.gov.br/publicacoes/apenados/apenados.shtm) | Tribunal de Contas do Estado de São** [Paulo](http://www4.tce.sp.gov.br/publicacoes/apenados/apenados.shtm)
- [Detalhamento](http://www.portaldatransparencia.gov.br/sancoes/ceis?ordenarPor=nome&direcao=asc) das Sanções Vigentes Portal da transparência

\*Disponível para consulta no site Seção de [Compras](https://www.poli.usp.br/institucional/organizacoes-adminsitrativas/assistencia-tecnica-financeira/secao-de-compras) - Legislações